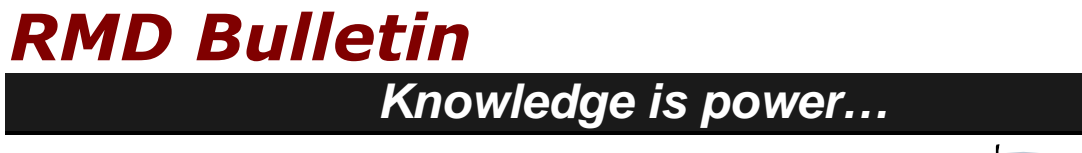

## **Share of Cost Reversal Transaction Using the Automated Eligibility Verification System**

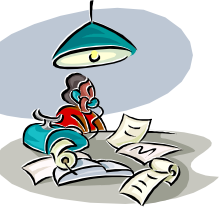

A Share of Cost (SOC) reversal transaction can be performed by using the California Department of Health Care Services Medi-Cal Automated Eligibility Verification System (AEVS). Please review the steps below for each listed transaction process regarding SOC reversal. **Please note: Once the client is certified as having met their share of cost, reversal transactions can no longer be performed**. To complete a SOC reversal using AEVS, use a touch-tone telephone and dial 1-800-456-AEVS (2387). AEVS will respond with a welcome greeting. You will be asked to do the following:

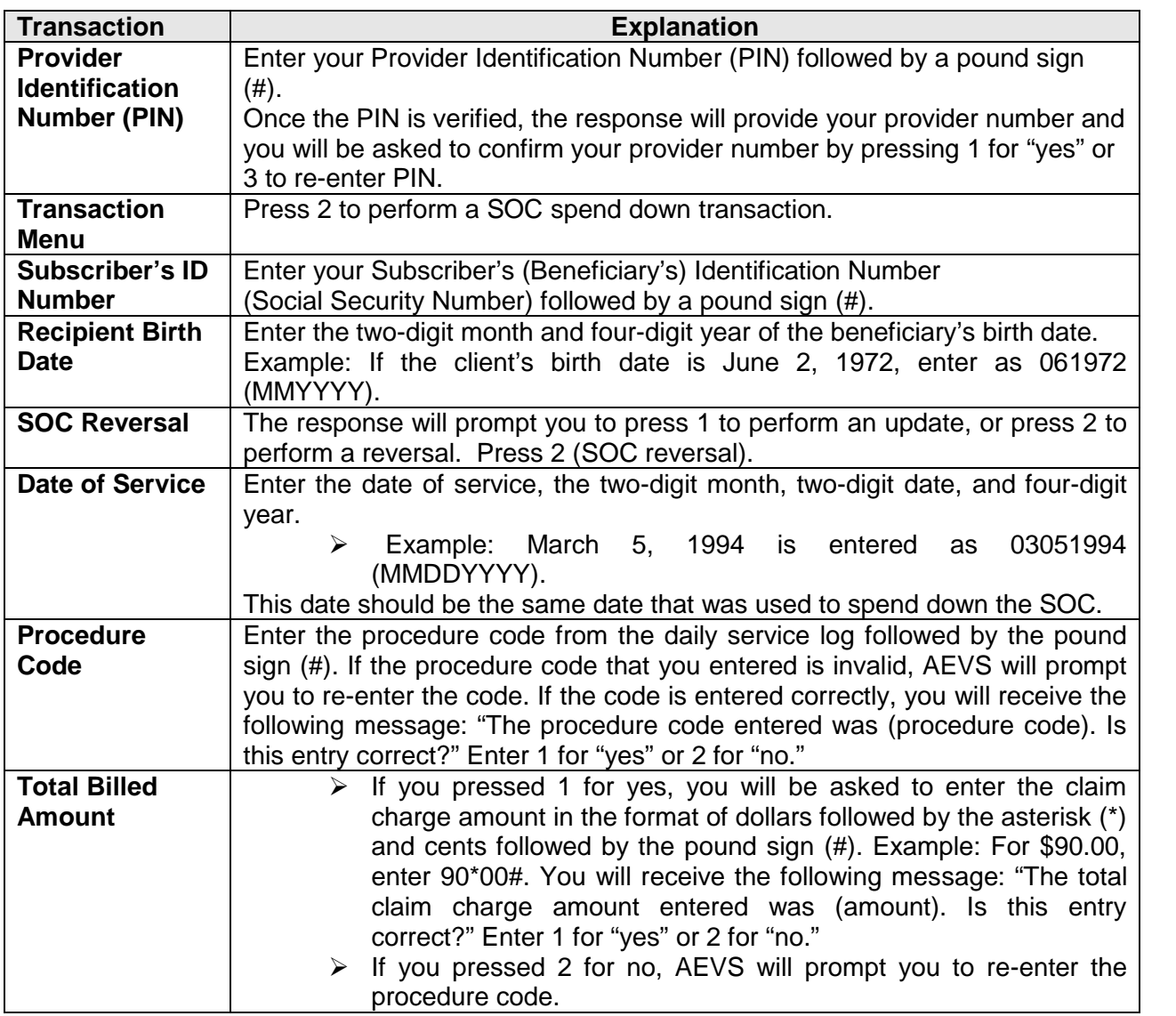

LOS ANGELES COUNTY – DEPARTMENT OF MENTAL HEALTH / REVENUE MANAGEMENT DIVISION

## *RMD Bulletin*

## *Knowledge is power…*

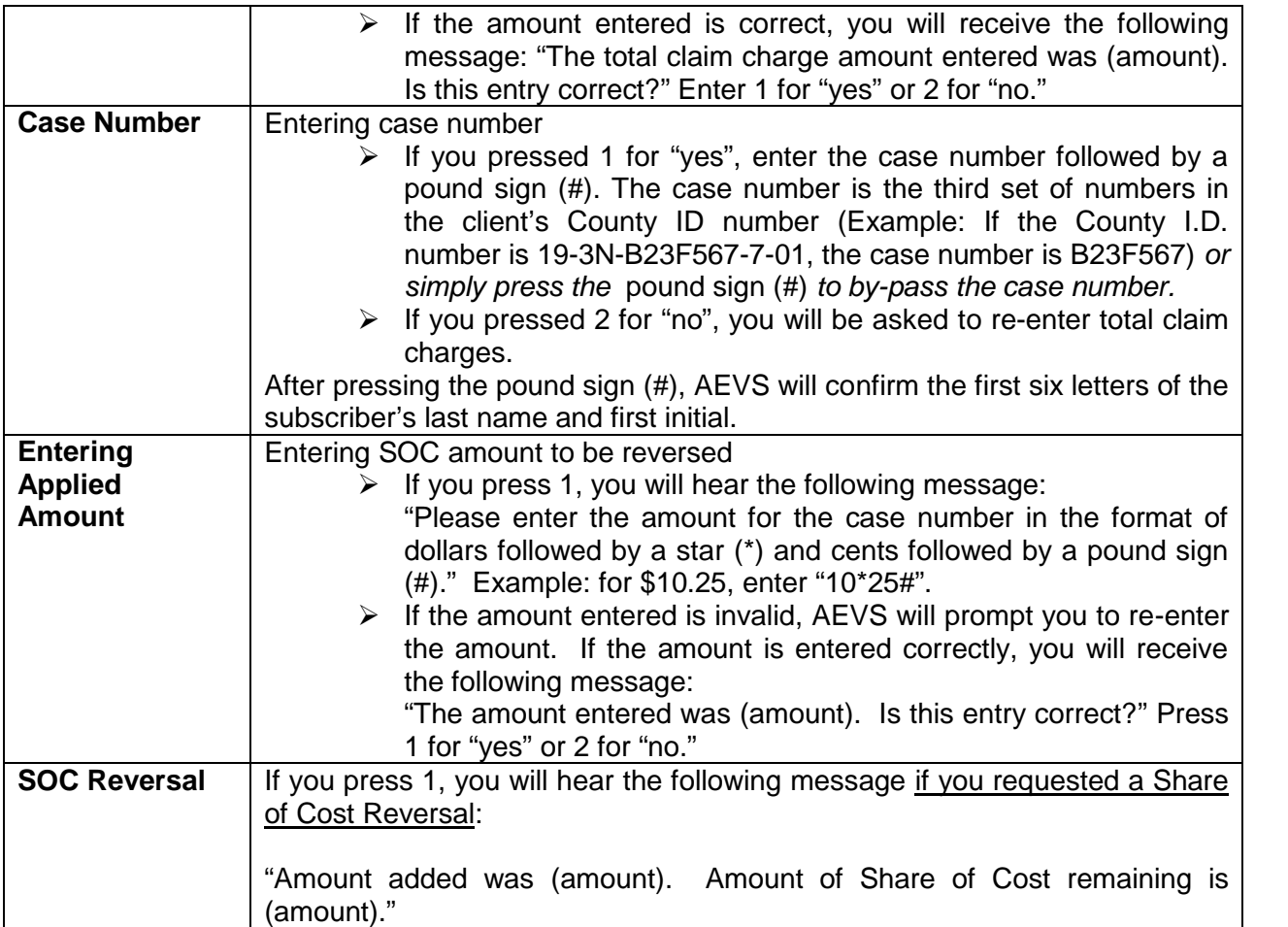

The SOC reversal transaction should be documented and placed in the client's financial folder.

The AEVS User Guide contains additional information on how to process SOC transactions and can be accessed at: [http://files.medi-cal.ca.gov/pubsdoco/publications/masters](http://files.medi-cal.ca.gov/pubsdoco/publications/masters-mtp/part1/aevtrn_z01.doc)[mtp/part1/aevtrn\\_z01.doc.](http://files.medi-cal.ca.gov/pubsdoco/publications/masters-mtp/part1/aevtrn_z01.doc) If you have any questions concerning AEVS, please contact the POS Help Desk at (800) 427-1295.

## **We're here to help you…**

If you have any questions or require further information, please do not hesitate to contact RMD at (213) 480-3444 or via e-mail at [RevenueManagement@dmh.lacounty.gov.](mailto:RevenueManagement@dmh.lacounty.gov)